# Hidden Surface Removal

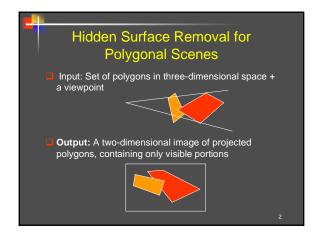

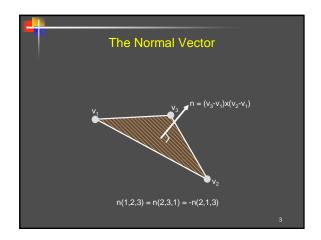

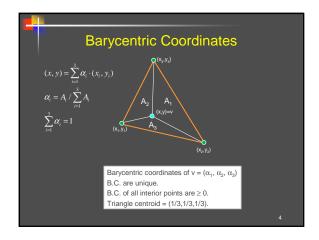

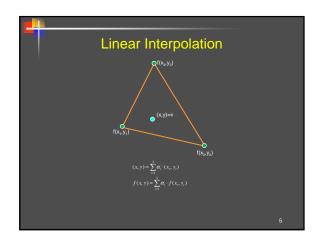

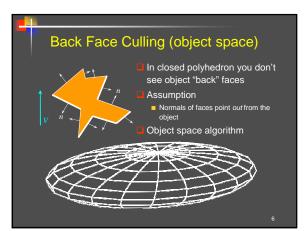

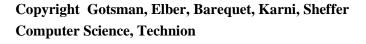

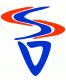

# Back Face Culling Determine back & front faces using sign of inner product < n, V > ⟨n,v⟩ = n<sub>x</sub>v<sub>x</sub> + n<sub>y</sub>v<sub>y</sub> + n<sub>z</sub>v<sub>z</sub> = ||n|| · ||v|| cos θ In a convex object : Invisible back faces All front faces entirely visible ⇒ solves hidden surfaces problem In non-convex object: Invisible back faces Front faces can be visible, invisible, or partially visible

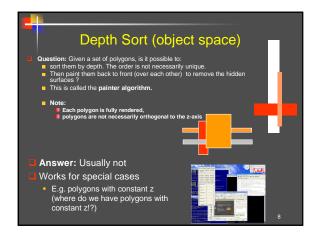

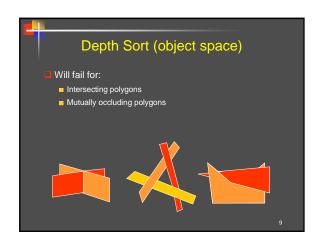

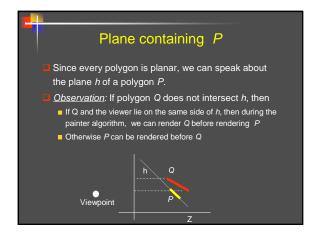

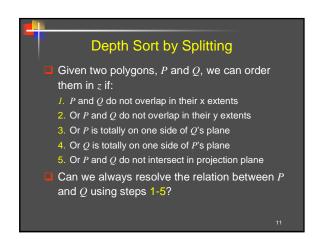

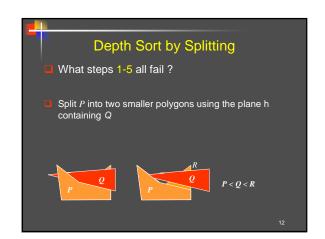

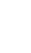

# Painter's algorithm revised Given polygons $P_1 \dots P_n$ in 3D, For each $P_i$ , find h the plane containing $P_i$ For each other (sub)polygon Q, intersecting hSplit Q into two smaller polygons, one on each side of h. Looks like lots of unnecessary chopping...

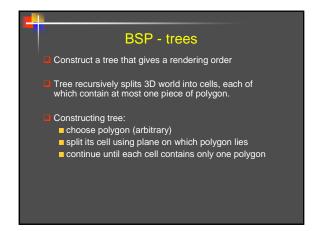

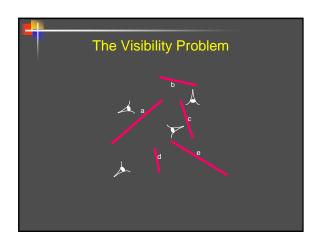

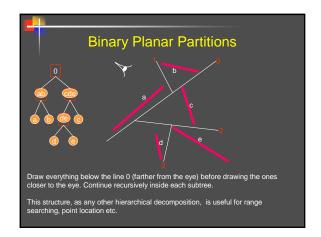

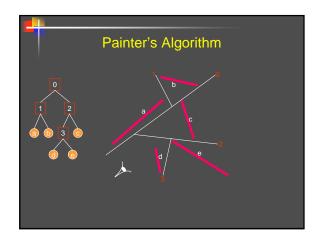

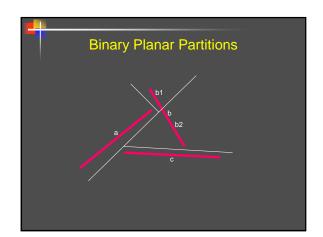

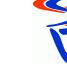

# Auto-partitions All cuts are through segments. The order has an impact. Here we first cut through a, then through c Note: 4 nodes.

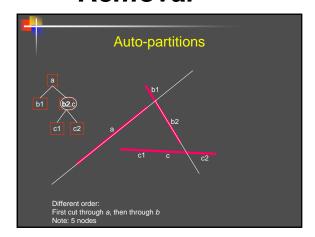

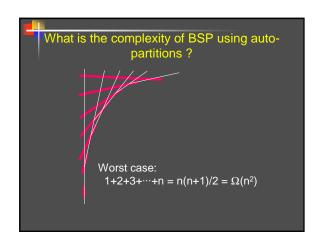

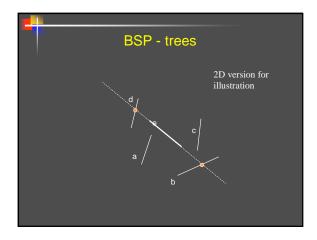

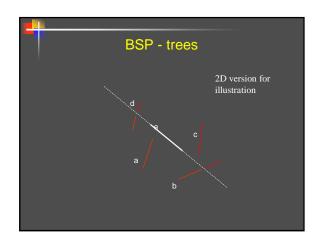

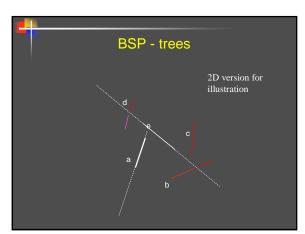

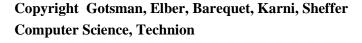

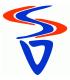

# BSP - trees 2D version for illustration

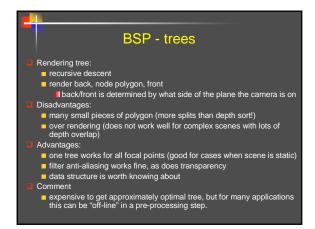

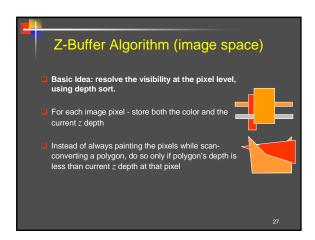

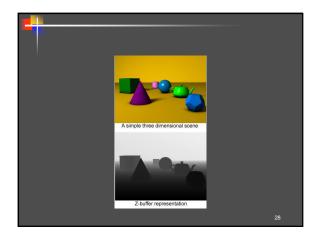

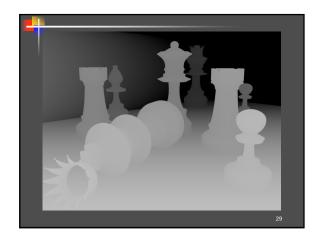

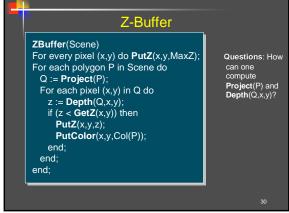

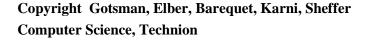

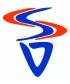

## 3 4 2 2

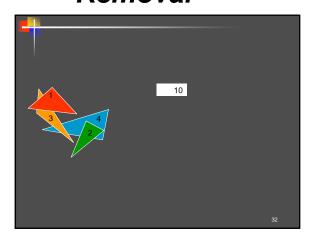

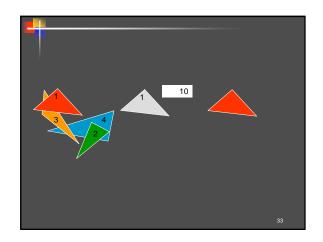

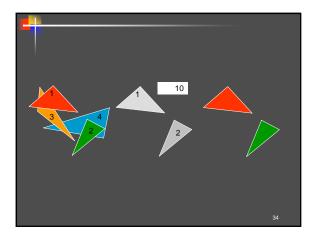

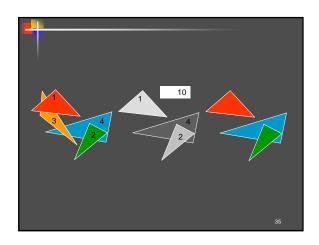

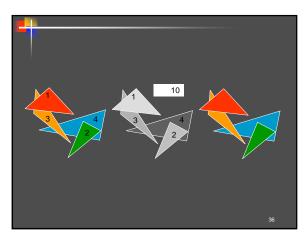

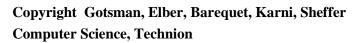

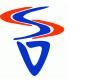

# Z-Buffer — Depth(Q,x,y) In most cases, polygons are given by specifying their vertices. For the Z-buffer, we need to find the depth of two triangles in the same pixel. Linear interpolation will do. $z_4 = \alpha_1 z_1 + (1 - \alpha_1) z_2$ $z_5 = \alpha_2 z_1 + (1 - \alpha_2) z_3$ scanline Y=y $z_2$ $z_3$ Depth(Q, x, y) = $\alpha_3 z_4 + (1 - \alpha_3) z_5$

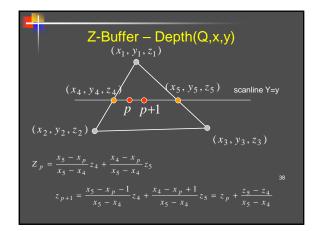

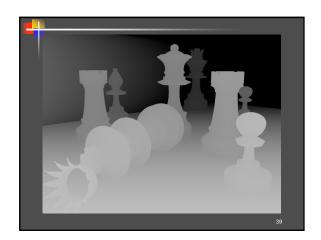

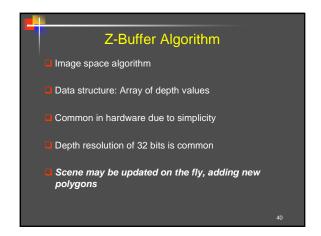

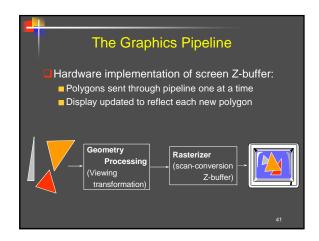

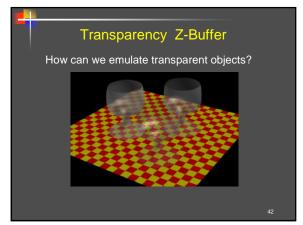

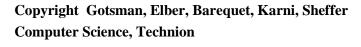

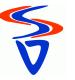

# Transparency Buffer Extension to the basic Z-buffer algorithm Save all pixel values At the end – have list of polygons & depths (order) for each pixel Simulate transparency by weighting the different list elements, in order

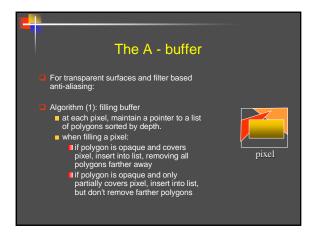

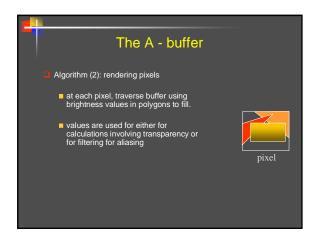

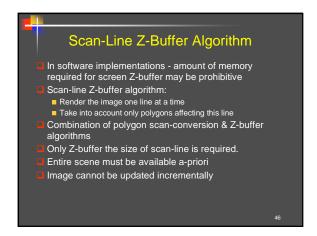

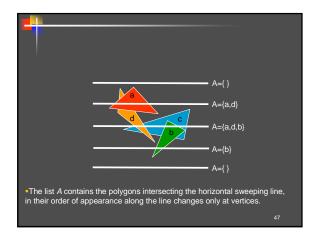

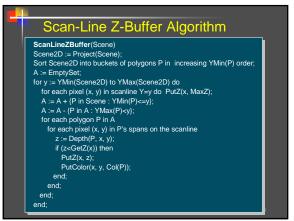

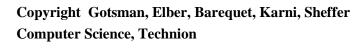

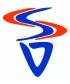